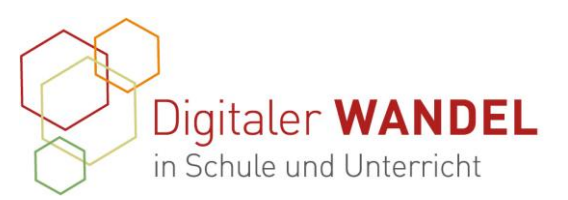

Praxisprojekte Best-practice-Dokumentation - Methoden und Projekte für die Unterrichtspraxis

> Erstellt durch: Name

# 1. Die Schätze Brandenburgs

➔ Ein Breakout für Klasse 4 Sachkunde

## 2. Vorhaben-Projektbeschreibung

Es wird ein Breakout zum Thema Brandenburg erstellt, dass die Schüler am Ende der Stoffeinheit als Projekt durchführen

## 3. Ausgangslage und Bedarf:

Durch die Weiterbildung bin ich auf Escape und Breakouts gestoßen. Diese Formen sollten Abwechslung in den Unterricht bringen. Es lässt sich für verschiedene Phasen der Stoffeinheit nutzen. Digitale und analoge Aufagben sind gut kombinierbar. Teamarbeit wird gefördert.

#### 4. Ziele der Projekts:

Festigung verschiedener Inhalte zum Thema Brandenburg wie Kreise, Kerisstädte, Gewässer, Landschaften

Einführung des Themas Landwirtschaft durch Video und kleine Lernspiele Sehenswürdigkeiten

# 5. Verlauf des Projekts

1. Phase

Es wurden verschiedene Stationen erarbeitet.

Eine interaktive Geschichte mit Twinery zum Thema Ausflugsziele /Potsdam Lernspiele mit LeraningApps zu Kreisen

H5pP Video – selbst erstellt zu Landwitschaft in Brandenburg mit Lernspielen Kreuzworträtsel (analog) Landschaften, Flüsse …

Trimono Kreisstädte, Kreise

Puzzle Land Brandenburg

Nutzung von thinglink für die evrschiedenen Aufgaben

Abfragetabelle für die einzelnen Zwischenergebnisse

2. Phase

Schatzkiste – Hintergrundstory

 Die Lehrkraft wird per WhatsApp von Freidrich dem II angeschrieben und kündigt eine Schatzkiste an. Schatzkiste kommt mit Brief von Friedrich dem II, der die Kinder

Diese best-practice-Dokumentation enstand im Zertifikatskurs Expert\*innen für digitalen Wandel in Schule und Unterricht" im Zeitraum von 2020- 2022 und steht unter der folgenden CC-Lizenz: <https://creativecommons.org/licenses/by-sa/4.0/> Der Name der:des Urheberin:s soll bei einer Weiterverwendung wie unter "Erstellt durch" (siehe oben rechts) genannt werden. Letzte Aktualisierung: 01.06.2021 <u>ල ග ම</u>

Kontakt zur Koordinierung und Begleitung: Bildungs- & Beratungskooperative

Chris Höppner - chrishoeppner.de | Berit Nissen - ippt-berlin.de community-experts@bildungsserver.berlin-brandenburg.de  $\begin{array}{cccc} \bullet & +49 & 30. & 28 & 48 & 49 & 43 & \end{array}$  +49 157. 87 30 67 41

Danziger Str. 219, 10407 Berlin

Kontakt zum Landesinstitut für Schule und Medien Berlin-Brandenburg (LISUM):

Cornelia Brückner - Referentin für Medienbildung cornelia.brueckner@lisum.berlin-brandenburg.de

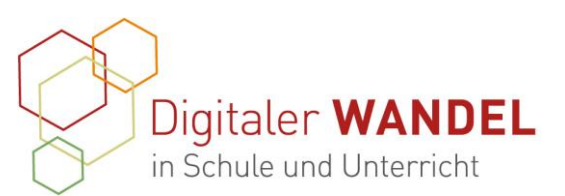

auffordert die Aufgaben, die sich seine Nachfahren ausgedacht haben zu lösen. Inhalt der Kiste: Schätze Brandenburgs (Werderketchup, Spreewaldgurken und Münzen aus Sanssouci + 2. Brief von Friedrich

3. Phase Erstellung von Laufzettel mit QR code für die Teams

4. Phase

Durchführung: 3- 4 Unterrichtstsunden

Lesen des Chats und dann Vorstellung der Schatzkiste (6 Schlösser) und des Briefes

Diskussion zum Brief

Einteilung Teams

Arbeit mit Tablets , QR Code einscannen und Los!

Kleine Hilfen durch Lehrkraft.

Jedes Team hat zum Schluss einen Code für eines der Schlösser. Erst wenn alle Teams den Code haben wird die Kiste geöffnet.

# 6. Wesentliche Ergebnisse und Ausblick:

Die Vorbereitung war sehr zeitaufwendig, da ich Twinery nicht kannte . Das Video zur Landwirtschaft habe ich selbst erstellt und daraus ein H5P Video gemacht. Außerdem haben ich Alternativen zu LearningApps gesucht.

Die Beschäftigung mit den Programmen war sehr interessant. Ich nutze sie nun regelmäßig z.B. für kleine Übungen im Unterricht. Ein zweites Breakout für Klasse 2 Malfolgen konnte ich viel schneller erstellen.

Mein Brandenburg Projekt kann ich jedes Jahr nutzen, da ich regelmäßig Sachkunde unterrichte. Kleine Änderungen sind schnell möglich.

Andere Projekte sind bereits in Arbeit z. B. eien Abwandlung meines bereist bestehenden Harry Potter Projektes

# 7. Unterstützungssysteme:

Weiterbildung Breakouts → war Super

# 8. Erkenntnisgewinn:

Breakouts sind zeitaufwenig in der Vorbereitung und Durchführung, bringen den Schülern aber viel Abwechslung.

Analaoge Sequenzen sind in der Grundschule besonders wichtg. Die Kinder wolle sich alle an den Aufgaben beteiligen. Puzzles, Triminos … nutzen!

Schüler hinterfragen auch kritisch die Themen.

# 9. Tipps aus der Praxis für die Praxis

- Plant für die Umsetzung lieber eien Stunde mehr ein. Es ist ärgerlich, wenn man zum schluss hetzen muss und die Kinder das Ziel nicht erreichen.
- Gebt den Schülern kleine Hilfestellunge, sie wollen das Ziel erreichen.
- Aufpassen bei der Teambildung- homogene Gruppen?
- Gestaltet die Aufgaben abwechslungsreich!

Diese best-practice-Dokumentation enstand im Zertifikatskurs Expert\*innen für digitalen Wandel in Schule und Unterricht" im Zeitraum von 2020- 2022 und steht unter der folgenden CC-Lizenz: <https://creativecommons.org/licenses/by-sa/4.0/> Der Name der:des Urheberin:s soll bei einer Weiterverwendung wie unter "Erstellt durch" (siehe oben rechts) genannt werden. Letzte Aktualisierung: 01.06.2021 <u>ල ග ම</u>

Kontakt zur Koordinierung und Begleitung: Bildungs- & Beratungskooperative

Chris Höppner - chrishoeppner.de | Berit Nissen - ippt-berlin.de community-experts@bildungsserver.berlin-brandenburg.de  $\begin{array}{|c|c|c|c|c|}\n\hline\n\bullet & +49 & 30. & 28 & 48 & 49 & 43 & \Box & +49 & 157 & 87 & 30 & 67 & 41 \\
\hline\n\end{array}$ Danziger Str. 219, 10407 Berlin

Kontakt zum Landesinstitut für Schule und Medien Berlin-Brandenburg (LISUM):

Cornelia Brückner - Referentin für Medienbildung cornelia.brueckner@lisum.berlin-brandenburg.de

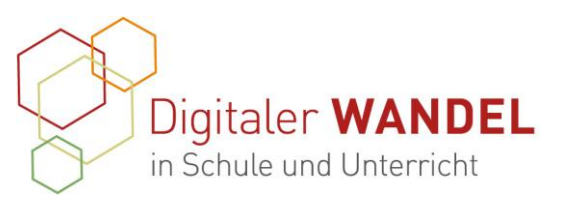

- Stellt Aufgaben in verschiedenen Schwierigkeiten!
- Codes bereithalten, falls etwas schief geht!
- 10. Feedback "Friedrich ist ja schon tot, der hatte kein Whatsapp." "Der Breif ist echt, da ist ein so was drauf." (zum Brief mit Wachssiegel) "Das war echt cool." "Die Gurken sind lecker." "Mist, wir haben falsch geklickt und mussten das Spiel noch einmal machen!" "Wir waren manchmal ganz schön laut." "Richtige Puzzle kann ich besser als am Tablet."

Die Kinder waren nach dem Einstieg sehr aufgeregt und wollten gleich anfangen. Nach der großen Pause kam ich in den Raum, alle Gruppen saßen schon wieder zusammen und arbeiteten an ihren Aufgaben. Manche Gruppen jubelten, als sie iht Schloss öffnen konnten.

## 11. Materialien / Links / Anhänge:

Linkliste zu den 6 thinglinks Übersicht zum Projekt mit allen Inhalten

12. Meine Kontaktdaten.

Cornelia Stöckel Stadtschule Gransee (Grundschule) [Cornelia.stoeckel@lk.brandenburg.](mailto:Cornelia.stoeckel@lk.brandenburg)de

Diese best-practice-Dokumentation enstand im Zertifikatskurs Expert\*innen für digitalen Wandel in Schule und Unterricht" im Zeitraum von 2020- 2022 und steht unter der folgenden CC-Lizenz: <https://creativecommons.org/licenses/by-sa/4.0/> Der Name der:des Urheberin:s soll bei einer Weiterverwendung wie unter "Erstellt durch" (siehe oben rechts) genannt werden. Letzte Aktualisierung: 01.06.2021

Kontakt zur Koordinierung und Begleitung: Bildungs- & Beratungskooperative

Chris Höppner - chrishoeppner.de | Berit Nissen - ippt-berlin.de community-experts@bildungsserver.berlin-brandenburg.de  $\bullet$  +49 30. 28 48 49 43  $\Box$  +49 157. 87 30 67 41

Danziger Str. 219, 10407 Berlin

Kontakt zum Landesinstitut für Schule und Medien Berlin-Brandenburg (LISUM):

Cornelia Brückner - Referentin für Medienbildung cornelia.brueckner@lisum.berlin-brandenburg.de